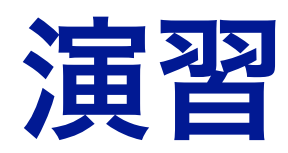

#### 線形回帰モデル再考

特徴選択 (subset selection)

#### **•** 線形回帰モデルをもう一度考えよう

$$
Y = \beta_0 + \beta_1 X_1 + \dots + \beta_p X_p + \varepsilon
$$

- **•** 今度はモデルの解釈について考える
	- ・p個の説明変数の中で**どれがどの程度**Yに効いているのか
		- 説明変数の個数がある程度多い状況を想定, **but n > p**
		- 一般に説明変数が多いと解釈が困難
- **•** 数学的な定式化は簡単
	- どの回帰係数が非ゼロか考えればOK

Find  $M = \{j = 1, 2, ..., p | \beta_j \neq 0\}$ 

**•** 集合**M**を知っていれば**…**

$$
Y = \beta_0 + \sum_{j \in M} \beta_j X_j + \varepsilon \qquad \hat{\boldsymbol{\beta}}_M = (\boldsymbol{X}_M^T \boldsymbol{X}_M)^{-1} \boldsymbol{X}_M^T \boldsymbol{y}
$$

**#XM :** サンプルサイズ **× (M+1)**変数のデータ行列

回帰係数の推定値を見れば解釈可能!

### **•** 集合**M**をどうやって見つけるか?

- 特徴選択 (subset selection)
- 正則化 (regularization)

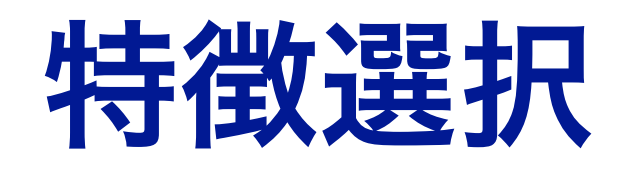

#### **• Best subset selection**

・すべての組み合わせで最適なMを探す方法

1. Nullモデル
$$
M_0
$$
: 定数(切片)頃のみのモデル

2. 
$$
k = 1, 2, ..., p
$$
  $\overline{\omega} \overline{\omega} \overline{\omega}$ 

(a) 
$$
{}_{p}C_{k}
$$
個のモデル集合を用意する

(b) モデル集合の中で**RSS**を最小にするモデルを見つける

(c) それを $M_k$ をする

3. から最適なモデルをCV, Cp (AIC), BICで探す *M*0, *M*1, …, *Mp*

p=2で考えよう

$$
\boxed{\text{FullE}\vec{\tau}\text{J}\text{L}}\quad Y = \beta_0 + \beta_1 X_1 + \beta_p X_2 + \varepsilon
$$

### **1. Null**モデルの用意と**RSS**の計算

$$
Y = \beta_0 + \varepsilon \quad M_0 = \phi \quad \hat{\beta}_0 = \bar{y}
$$
  
\n
$$
\text{RSS}_0 = \sum_{i=1}^n (y_i - \hat{y}_i)^2 \text{ where } \hat{y}_i = \bar{y}
$$

**2. k=1**に対して**…**

 $\{C_1 \boxplus \mathcal{O}$ モデル :  $\{\{1\},\{2\}\} = \{M_{11},M_{12}\}$  $\text{RSS}_{11} = \|\boldsymbol{y} - \boldsymbol{X}_{M_{11}} \hat{\boldsymbol{\beta}}_{M_{11}} \|_{2}^{2}$   $\text{RSS}_{12} = \|\boldsymbol{y} - \boldsymbol{X}_{M_{12}} \hat{\boldsymbol{\beta}}_{M_{12}} \|_{2}^{2}$ 

小さい方のモデルを*M*1と定める

**2. k=2**に対して**…**

## $M_2 = \{1, 2\}$  RSS<sub>2</sub> =  $||\mathbf{y} - \mathbf{X}_{M_2} \hat{\boldsymbol{\beta}}_{M_2}||_2^2$

**#**この場合は候補のモデルがひとつなので**RSS**を比べないで**OK**

**3.** *M*0, *M*1, *M*2から下記の規準が最小になるモデルを選択

クロスバリデーション **(CV) #**これは今まで通り

**Mallow's Cp (or AIC)**  $\left( \text{RSS}_M + 2\hat{\sigma}^2 |M| \right) / n$ 

**Bayesian Information criteria (BIC)**

 $(\text{RSS}_M + \log n \hat{\sigma}^2 |M|)/n$ 

$$
\hat{\sigma}^2 = \frac{1}{n-p-1} \|\mathbf{y} - \mathbf{X}\hat{\boldsymbol{\beta}}\|_2^2 \quad \text{#Full} \quad \text{# with } \quad \hat{\mathbf{y}} \neq \hat{\mathbf{y}}
$$

# 参考: Cp (AIC)とBIC

### **• Cp (AIC)** 規準

- •将来のYへの予測力を重視した選択
	- 学習データにおけるYへの当てはめとは異なる
- 一般的に少し過分に変数選択する傾向にある

### **• BIC**規準

- 完璧な**変数選択を重視**した選択
- Cp (AIC) 規準よりも少ない変数を選択する傾向にある

# Rでやってみよう(p=2)

#### **• Credit**データを読み込む

> credit <- read.csv("Credit.csv", header=T, row.names=1) > head(credit)

income : 収入, limit : 借入上限, rating : 会員レベル, cards : カード枚数 age : 年齢, education : 教育年数, gender : 性別, student : 学生かどうか married : 結婚しているかどうか, ethnicity : 国籍, **balance** : 債務

#### **•** 説明変数を**2**つに制限 **(**まずは練習のため**)**

- > credit2 <- credit[,c("Income","Rating","Balance")]
- > head(credit2)

Income Rating Balance

14.891  $1 \quad$ 283 333

#### **• M1**を求める **(Step2)**

Balance  $\approx \beta_0 + \beta_1$  Income vs. Balance  $\approx \beta_0 + \beta_1$  Rating

- > y <- credit2[,"Balance"]
- $> x1 < -$  cbind(rep(1,length(y)),credit2[,"Income"])
- > beta1 <- solve(t(x1)%\*%x1)%\*%t(x1)%\*%y
- $>$  rss11 <- sum((y-x1%\*%beta1)^2)

**#Income**だけのモデルで**RSS**を計算

#### 同様に**rating**だけのモデルで**RSS**を計算して比較

 $>$  which.min(c(rss11,rss12))  $\lceil 1 \rceil$  2

Balance  $\approx \beta_0 + \beta_1$ Rating が選出

$$
M_1 = \{2\} = \{\texttt{Rating}\}\
$$

#### **•** 最適なモデルを選出 **(Step3)**

**候補モデル**:  $\{\phi, \{2\}, \{1, 2\}\} = \{\phi, \{\text{Rating}\}, \{\text{Income}, \text{Rating}\}\}\$ 

 $M_0 = \phi$ ,  $M_1 = \{2\}$ ,  $M_2 = \{1, 2\}$ 

#### **•** 残りの**RSS**を計算

- # $\operatorname{RSS}_{M_0}$ を計算
- > x <- cbind(rep(1,length(y)),credit2[,c("Income","Rating")])
- $> x < -as.matrix(x)$
- > beta <- solve(t(x)%\*%x)%\*%t(x)%\*%y # $\operatorname{RSS}_{M_2}$ を計算
- > rssf <- sum((y-x%\*%beta)^2)
- > sighat <- sum((y  $x\frac{400-2-1}{x}$ )

**#**ついでに*σ*<sup>2</sup> ̂も計算しておく

**• Mallow's Cp**で選出

$$
\bigl({\rm RSS}_M + 2\hat{\sigma}^2|M|\bigr)/n
$$

候補モデル  $M_0 = \phi$ ,  $M_1 = \{2\}$ ,  $M_2 = \{1, 2\}$ の中から上記の規準が最小になるものを選出!

 $>$  cp0 <- (rss0 + 2\*sighat\*0)/400  $>$  cp1 <- (rss12 + 2\*sighat\*1)/400  $>$  cp2 <- (rssf + 2\*sighat\*2)/400  $\geq$  $>$  which.min(c(cp0,cp1,cp2))  $\lceil 1 \rceil$  3

Balance  $\approx \beta_0 + \beta_1$  Income +  $\beta_2$ Rating がCpで選出された!

# Best subset selectionの問題点

### **•** 説明変数が大きいと計算時間が爆発

- 可能な組み合わせは全部で2p
- p=2なら22=4個だがp=20だと220=1048576個
- これら全てに対してRSSを計算するのはまず不可能

### **•** 代替策

- Forward selection
	- Nullモデルに一つずつ足していく
- Backward selection
	- Fullモデルから一つずつ引いていく
- Forward-backward selection
	- 上記二つの混合

\n- 1. NullモデルM<sub>0</sub> : 定数(切片)頃のみのモデル
\n- 2. 
$$
k = 0, 1, \ldots, p - 1
$$
 に対して\n
	\n- (a)  $M_k$ にp-k個の変数をそれをれ加えたモデル集合を者える
	\n- (b) モデル集合の中で**RSS**を最初にするモデルを見つける
	\n- (c) それ $\epsilon M_{k+1}$ をする
	\n\n
\n- 3.  $M_0, M_1, \ldots, M_p$ から最通なモデルをCV, Cp (AIC), BICで採す
\n

実際のデータでやってみよう

- > library(makedummies) #パッケージのインストールと読み込み
- > credit <- read.csv("Credit.csv", header=T, row.names=1)
- > dcredit <- makedummies(credit)

#### **#**カテゴリ変数をダミー変数に変換

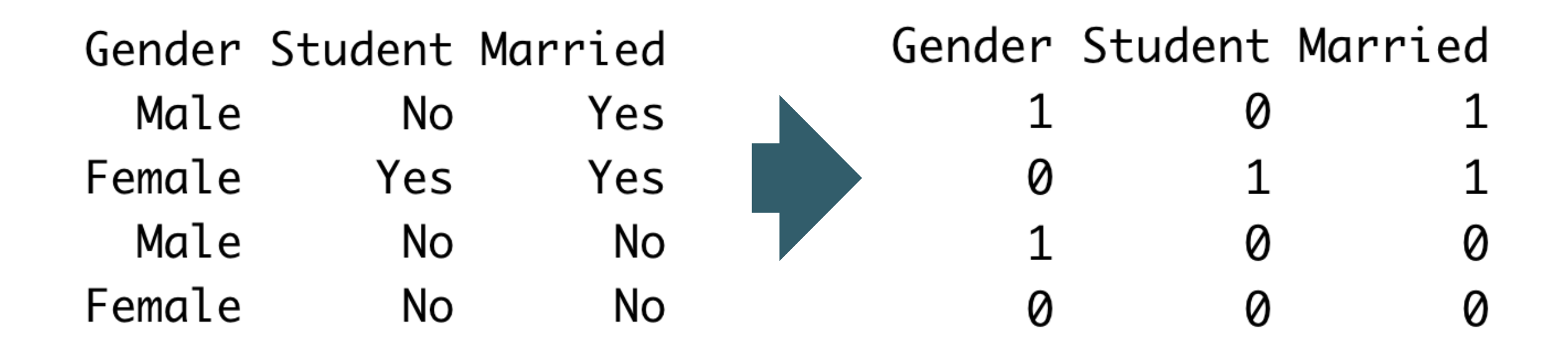

- **• Step1 : Null**モデルにおける**RSS**の計算
	- $> y \leq -$  dcredit[, "Balance"]
	- $>$  rss0 <- sum((y-mean(y))^2)
- **• Step2-1 :** モデル**M1**を決定
	- **#**この中から**RSS**最小のモデルを選ぶ
		- $>$  rss  $<-$  rep $(0,11)$
		- > for(j in  $1:11$ ){
		- $+$  x1 <- cbind(rep(1,length(y)),dcredit[,j])
		- $+ x1 \leftarrow \text{as.matrix}(x1)$
		- beta1 <- solve(t(x1)%\*%x1)%\*%t(x1)%\*%y  $+$
		- $rss[i]$  <- sum((y-x1%\*%beta1)^2)  $+$
		- $+ \;$
		- $>$  which.min( $rss)$
		- **#Rating**が選ばれた $\lceil 1 \rceil$  3

**• Step2-2 :** モデル**M2**の決定

 $\{3, 1\}, \{3, 2\}, \{3, 4\}, \ldots, \{3, 11\}$ 

**#Rating**にひとつ変数を 加えたモデル集合

**#**変数**Rating**を元データから削除

- > m1 <- names(dcredit)[which.min(rss)] #変数の名前を保存 **#Null**モデルに変数**Rating**を追加
- $> x1 < -$  cbind(rep(1,length(y)),dcredit[,m1])
- > dcredit1 <- dcredit[,-which(names(dcredit) %in% m1)]
- $>$  rss  $<-$  rep $(0,10)$
- > for(j in 1:10){
- $x^2 \leftarrow \text{cbind}(x_1, \text{dcredit1}, j)$  $+$
- beta2 <- solve(t(x2)%\*%x2)%\*%t(x2)%\*%y  $+$
- $rss[i]$  <- sum((y-x2%\*%beta2)^2)  $+$
- $+ \}$

> (m2 <- names(dcredit1)[which.min(rss)]) [1] "Income"

**•** この流れを順次続けていく

```
models <- "Rating" #最初に選ばれた説明変数M1
x1 \leftarrow as.matrix(cbind(rep(1,length(y)),dcredit[,m1]))#X<sub>M1</sub>
for(k in 1:10){
  rss < - rep(0, 11-k)#すでに選ばれた説明変数を除くdcredit0 <- dcredit[,-which(names(dcredit) %in% models)]
  for(j in 1:(11-k)){
    x2 \leftarrow as.matrix(bind(x1, dcredite0[, i]))beta2 <- solve(t(x2)%*%x2)%*%t(x2)%*%y
    rss[j] \leftarrow sum((y-x2\%*\%beta2)^{2})ł
  models \leftarrow c(models, names(dcredit0)[which.min(rss)])
  x1 \leftarrow as.matrix(cbind(rep(1,length(y)),dcredit[,models]))ł
```
### $>$  models

- [1] "Rating"
- [3] "Student"
- [5] "Cards"
- [7] "Gender"
- [9] "Married"
- [11] "Education"

"Income" "Limit" "Age" "Ethnicity\_Asian" "Ethnicity\_Caucasian"

**#**選ばれた変数の順番に並べている

### **• Step3 : Cp**を最小にするモデルを選択

- >  $xf \leftarrow as.matrix(cbind(rep(1,length(y)),dcredit[,1:11]))$
- > betaf <- solve(t(xf)%\*%xf)%\*%t(xf)%\*%y
- > rssf <- sum((y-xf%\*%betaf)^2) #FullモデルのRSS
- $>$  sighat <- sum((y xf%\*%betaf)^2)/(400-11-1)

**#**まずは *σ* ̂の計算

- > cp <- rep(0,12) #箱を用意
- $>$   $cp[1]$  <-  $rss0$ **#M0**と**M12**に対する**Cp**を計算
- $>$  cp[12] <- rssf + 2\*sighat\*11

#### **#**箱の残り箇所を埋めていく

- > for(j in 2:11){
- $x \leftarrow \text{cbind}(\text{rep}(1, \text{length}(y)), \text{dcredit}[\text{models}[1:(j-1)]])$  $+$
- x <- as.matrix(x); beta <- solve(t(x)%\*%x)%\*%t(x)%\*%y  $+$
- +  $rss < -sum((y-x\%*)beta(a))^2)$
- $cp[j] \leq rss + 2*signat*(j-1)$  $+$

 $+ \}$ 

**• Forward selection + Cp**で選択されたモデル

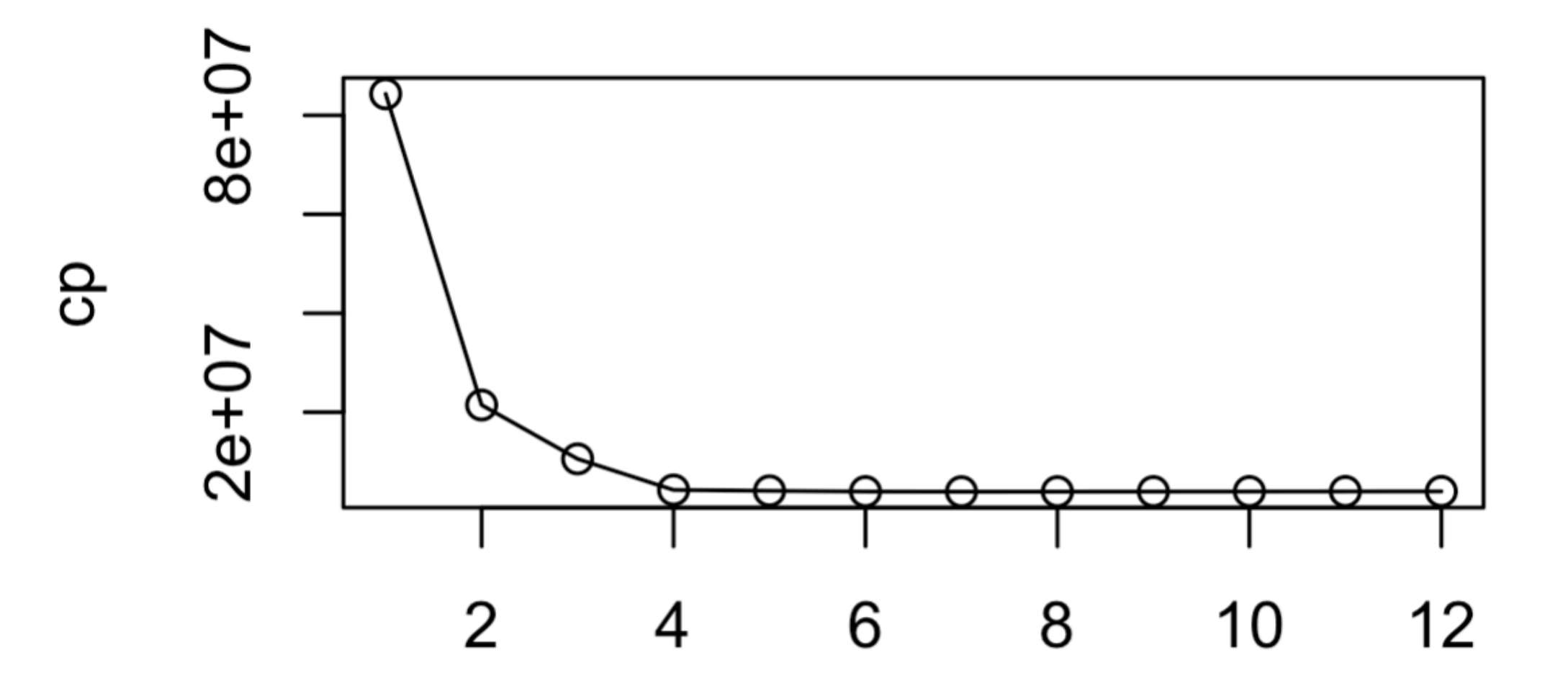

#### > models[1:which.min(cp)]

[1] "Rating" "Income" "Student" "Limit" "Cards" "Age" [7] "Gender"

1. Fullモデル : 定数(切片)項 + 全ての説明変数を持つモデル 2. に対して (a) から(k-1)個の変数をそれぞれ除いたモデル集合を考える (b) モデル集合の中で**RSS**を最小にするモデルを見つける (c) それを をする 3. から最適なモデルをCV, Cp (AIC), BICで探す *Mp k* = *p*, *p* − 1,…,1 *Mk Mk*−<sup>1</sup> *M*0, *M*1, …, *Mp*

## ForwardとBackward

- **• Best subset selection**との比較
	- 全組み合わせを探している訳ではない
	- CVやAICをさらに小さくするモデルがあるかも
- **• Forward selection**の利点と欠点
	- 利点:計算が速い, n<pでも実行可能
	- 欠点:説明変数を一度選ぶとそのまま
- **• Backward selection**の利点と欠点
	- 利点:計算が速い
	- 欠点:n<pで実行不可能, 説明変数を一度除外するとそのまま

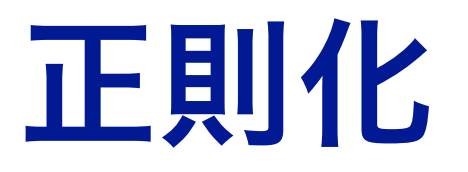

中心化

### **•** 中心化によって定数項を除外しておく

• 回帰係数にのみ興味がある

#### **#**定数項が消えている

 $Y - \mathbb{E}(Y) = \beta_1 \{X_1 - \mathbb{E}(X_1)\} + \cdots + \beta_p \{X_p - \mathbb{E}(X_p)\} + \varepsilon$ 

#### **•** データではどうやる?

- ・結果変数と説明変数のそれぞれから平均を取り除く (**中心化**)
	- > credit <- read.csv("Credit.csv", header=T, row.names=1)
	- > dcredit <- makedummies(credit)
	- > y <- dcredit[,"Balance"]
	- $> x < -$  dcredit[,1:11]
	- > y <- y-mean(y); x <- scale(x,center=T,scale=F)

Rating 1.982676e-15 Education 7.104083e-16 Married  $-4.445324e-17$ 

Limit **Income**  $-1.532628e-16$  $-3.636416e-13$ Cards Age  $-1.115644e-17$ 3.128721e-15 Gender Student 4.218875e-17  $-2.752959e-18$ Ethnicity\_Asian Ethnicity\_Caucasian  $-4.510281e-18$  $-2.544697e-17$ 

**•** 一応チェックしておく

 $\lceil 1 \rceil$  1.621314e-14

 $>$  apply(x, 2, mean)

 $>$  mean(y)

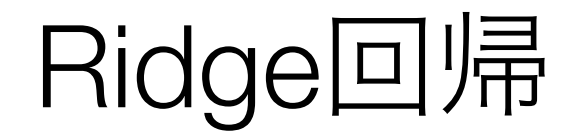

**•** 回帰モデルは次のようになる**(**中心化**ver.)**

$$
Y = \beta_1 X_1 + \dots + \beta_p X_p + \varepsilon
$$

**Ridge**回帰による回帰係数の推定

$$
\frac{\sum_{i=1}^{n} \left\{ y_i - \left( \beta_1 x_{i1} + \cdots \beta_p x_{ip} \right) \right\}^2 + \lambda \sum_{j=1}^{p} \beta_j^2 \longrightarrow \min}{\text{min}}
$$
\n# $\text{min}$ 

**#***λ* > 0 **:** チューニングパラメータ **(CV**などで決定**) #***λ* ≈ 0 ならほぼ最小二乗解**;** *λ* → ∞ のとき**0**に縮小推定

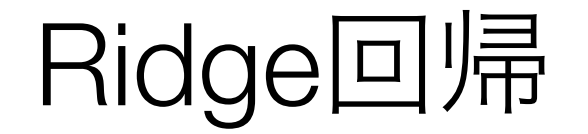

### **•** ベクトルで書いてみる

$$
\|\boldsymbol{y} - \boldsymbol{X}\boldsymbol{\beta}\|_2^2 + \lambda \|\boldsymbol{\beta}\|_2^2 \longrightarrow \min
$$

$$
\boldsymbol{y} = \begin{pmatrix} y_1 \\ y_2 \\ \vdots \\ y_n \end{pmatrix} \quad \boldsymbol{\beta} = \begin{pmatrix} \beta_1 \\ \beta_2 \\ \vdots \\ \beta_p \end{pmatrix} \quad \boldsymbol{X} = \begin{pmatrix} x_{11} & x_{12} & \cdots & x_{1p} \\ x_{21} & x_{22} & \cdots & x_{2p} \\ \vdots & \vdots & \vdots & \vdots \\ x_{n1} & x_{n2} & \cdots & x_{np} \end{pmatrix}
$$

## Ridge回帰の解の導出 (\*advanced)

$$
L:=\|\boldsymbol{y}-\boldsymbol{X}\boldsymbol{\beta}\|_2^2+\lambda\|\boldsymbol{\beta}\|_2^2
$$

$$
\frac{\partial L}{\partial \boldsymbol{\beta}} := \begin{pmatrix} \frac{\partial L}{\partial \beta_0} \\ \frac{\partial L}{\partial \beta_1} \\ \vdots \\ \frac{\partial L}{\partial \beta_p} \end{pmatrix} = -2\boldsymbol{X}^T \boldsymbol{y} + 2\boldsymbol{X}^T \boldsymbol{X} \boldsymbol{\beta} + 2 \lambda \boldsymbol{\beta}
$$

これを0 (ベクトル) とおいてβに関して解くと…

$$
\hat{\boldsymbol{\beta}}_{\texttt{ridge}} = (\boldsymbol{X}^T\boldsymbol{X} + \lambda \boldsymbol{I})^{-1}\boldsymbol{X}^T\boldsymbol{y}
$$

Ridge回帰の性質

$$
\hat{\boldsymbol{\beta}}_{\texttt{ridge}} = (\boldsymbol{X}^T\boldsymbol{X} + \lambda \boldsymbol{I})^{-1}\boldsymbol{X}^T\boldsymbol{y}
$$

- **• 0**への縮小推定
	- λが大きければ逆行列の中身が大きい **=** 分母が大きい
	- 絶対値の小さな回帰係数は効いていない可能性がある

### **•** 多重共線性の回避

- 説明変数の相関が高い(共線性が高い)とXTXは非正則行列
	- 最小二乗法だと解が存在しないケースがある
- それに対してRidge回帰は常に存在
	- λ>0ならばXTX+λIは正則行列!

# RでRidge回帰

### **• Credit**データでやってみる

- > credit <- read.csv("Credit.csv", header=T, row.names=1)
- > dcredit <- makedummies(credit)
- > y <- dcredit[, "Balance"]
- $> x < -$  dcredit[,1:11]
- > y <- y-mean(y); x <- scale(x,center=T,scale=F)
- $>$  lambda  $<-$  0.5
- > b.ridge <- solve(t(x)%\*%x + lambda\*diag(11))%\*%t(x)%\*%y

#### **#lambda**の値を変えて推定値の変化をみてみよう

Solution path

- **•** 推定値の挙動の図示
	- x軸にλ, y軸に各回帰係数の推定値をプロットする

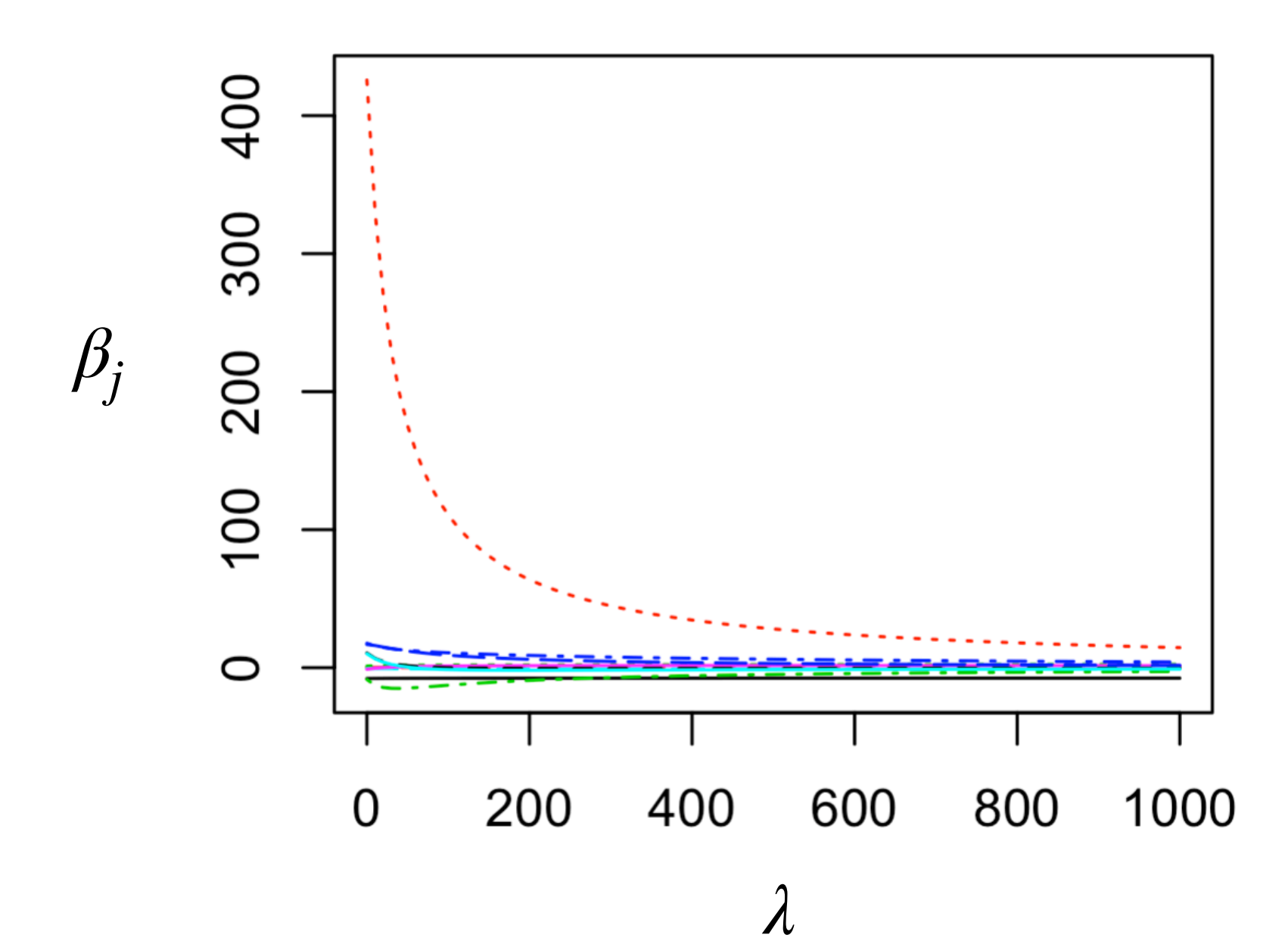

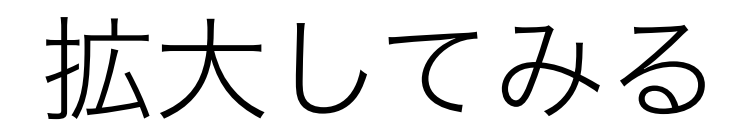

#### に縮小している様子が分かる

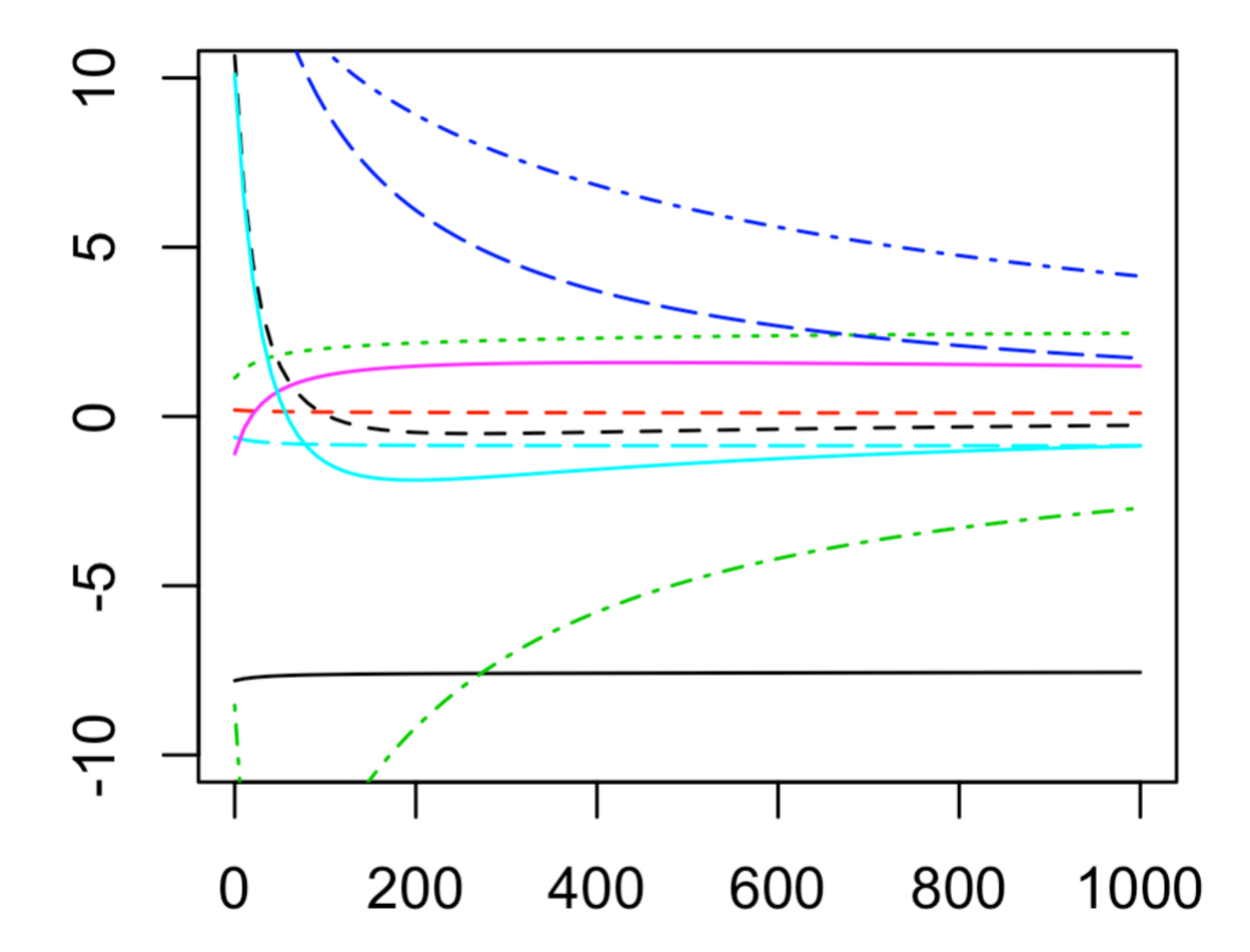

**• R**のコード

 $>$  ridge  $<-$  function(lambda){  $solve(t(x)$ %\*%x + lambda\*diag(11))%\*%t(x)%\*%y  $+$  $+ \}$ 

- **#λ**の候補を用意
- $>$  sols  $\leq$  sapply(cand, function(x)ridge(x)) **#λ**の候補に対する推定値を一気に計算
- > matplot(cand,t(sols),type="l")
- > matplot(cand,t(sols),type="l",ylim=c(-10,10))

**#**行列形式のデータを一気にプロットする関数**"matplot"**

## BiasとVariance

- **• Ridge**回帰のチューニングパラメータ**λ**
	- Ridge回帰はバイアスのある推定量
		- λが小さいとバイアスは小さくなる
		- しかし一方で分散が大きくなってしまう
	- λが大きな場合
		- 分散が小さくなる

トレードオフの関係性

• しかし一方でバイアスが大きくなる

$$
\mathbb{E}(\hat{\beta}_{\text{ridge}}) = (\mathbf{X}^T \mathbf{X} + \lambda \mathbf{I})^{-1} \mathbf{X}^T \mathbf{X} \boldsymbol{\beta} \neq \boldsymbol{\beta}
$$
  

$$
\mathbb{V}(\hat{\beta}_{\text{ridge}}) = \sigma^2 (\mathbf{X}^T \mathbf{X} + \lambda \mathbf{I})^{-1} \mathbf{X}^T \mathbf{X} (\mathbf{X}^T \mathbf{X} + \lambda \mathbf{I})^{-1}
$$

#### 紫 **:** テスト誤差 緑 **:** バイアス 黒 **:** 分散

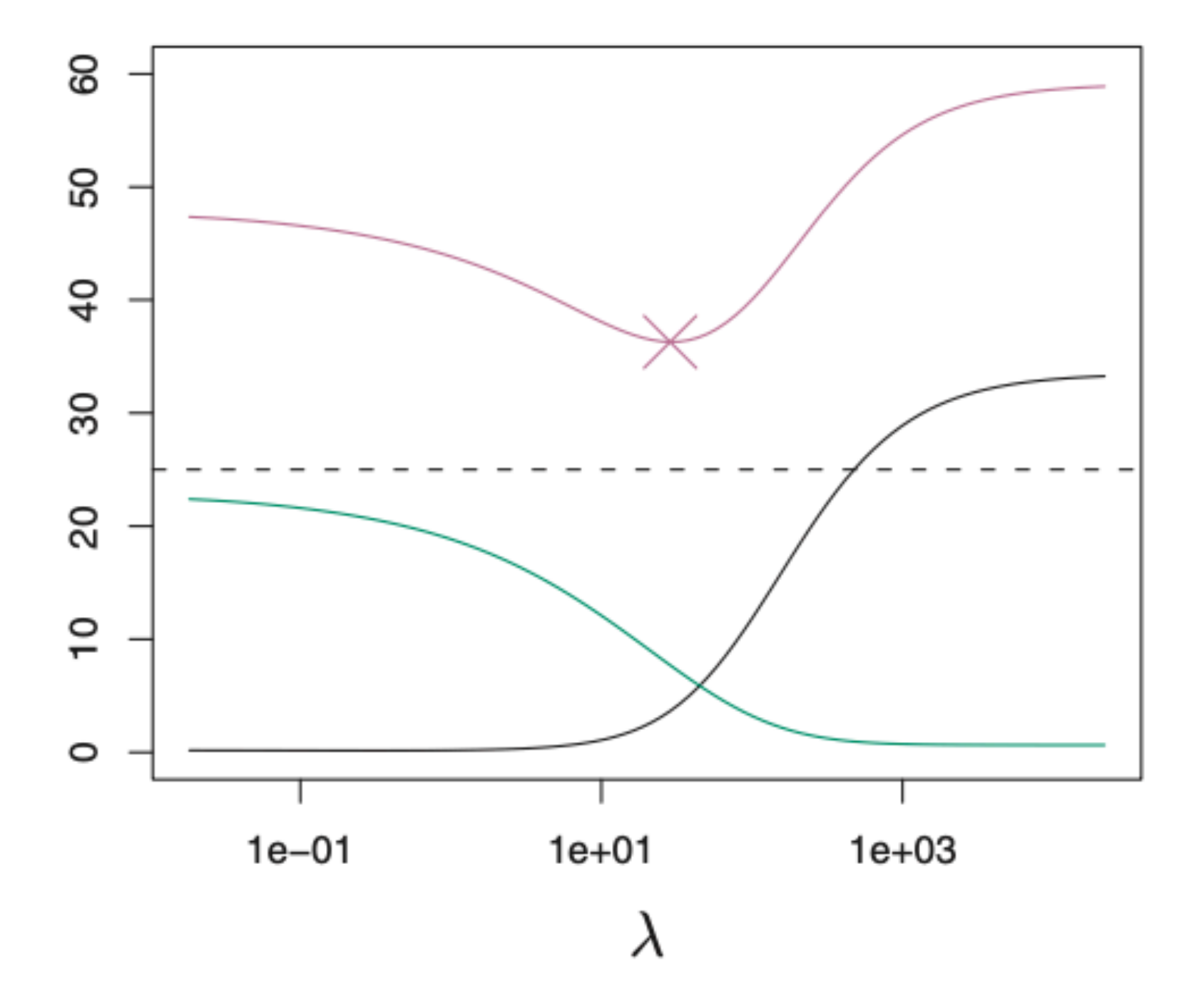

# Ridge正則化からLasso正則化へ

### **• Ridge**回帰の問題点

- 回帰係数が正確に0と推定される訳ではない
	- 小さい値が必ず残っていしまう…
- その意味で集合Mを特定できていない
- これを回避して正確に0と推定(スパース推定)できるのがLasso

**Lasso**回帰による回帰係数の推定

$$
\sum_{i=1}^{n} \left\{ y_i - \left( \beta_1 x_{i1} + \cdots \beta_p x_{ip} \right) \right\}^2 + \lambda \sum_{j=1}^{p} |\beta_j| \longrightarrow \min
$$
\n
$$
\overrightarrow{\text{#g}} \cdot \overrightarrow{\text{g}} \cdot \overrightarrow{\text{g}} \cdot \overrightarrow{\text{g}}
$$

- ・**Ridge**回帰との違い
	- ・正則化項の部分が絶対値和になっている
	- ・正則化項が原点で微分不可能
	- ・この微分不可能性がスパース性を促している

なぜスパースに?

**• Lasso**と**Ridge**の別表現

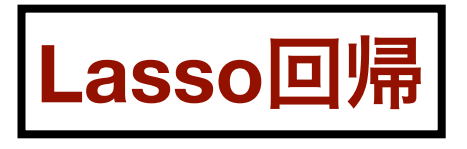

$$
\min \sum_{i=1}^{n} \left\{ y_i - \left( \beta_1 x_{i1} + \dots + \beta_p x_{ip} \right) \right\}^2 \text{ s.t. } \sum_{j=1}^{p} |\beta_j| \le s_1
$$
\n**Ridge**  $\boxed{\mathbf{m}}$ 

\n
$$
\min \sum_{i=1}^{n} \left\{ y_i - \left( \beta_1 x_{i1} + \dots + \beta_p x_{ip} \right) \right\}^2 \text{ s.t. } \sum_{i=1}^{p} \beta_j^2 \le s_2
$$

**Advanced: KKT条件から、解がそれぞれ同じになる定数** $s_1, s_2$ **が存在する** 

p=2のときのイメージ

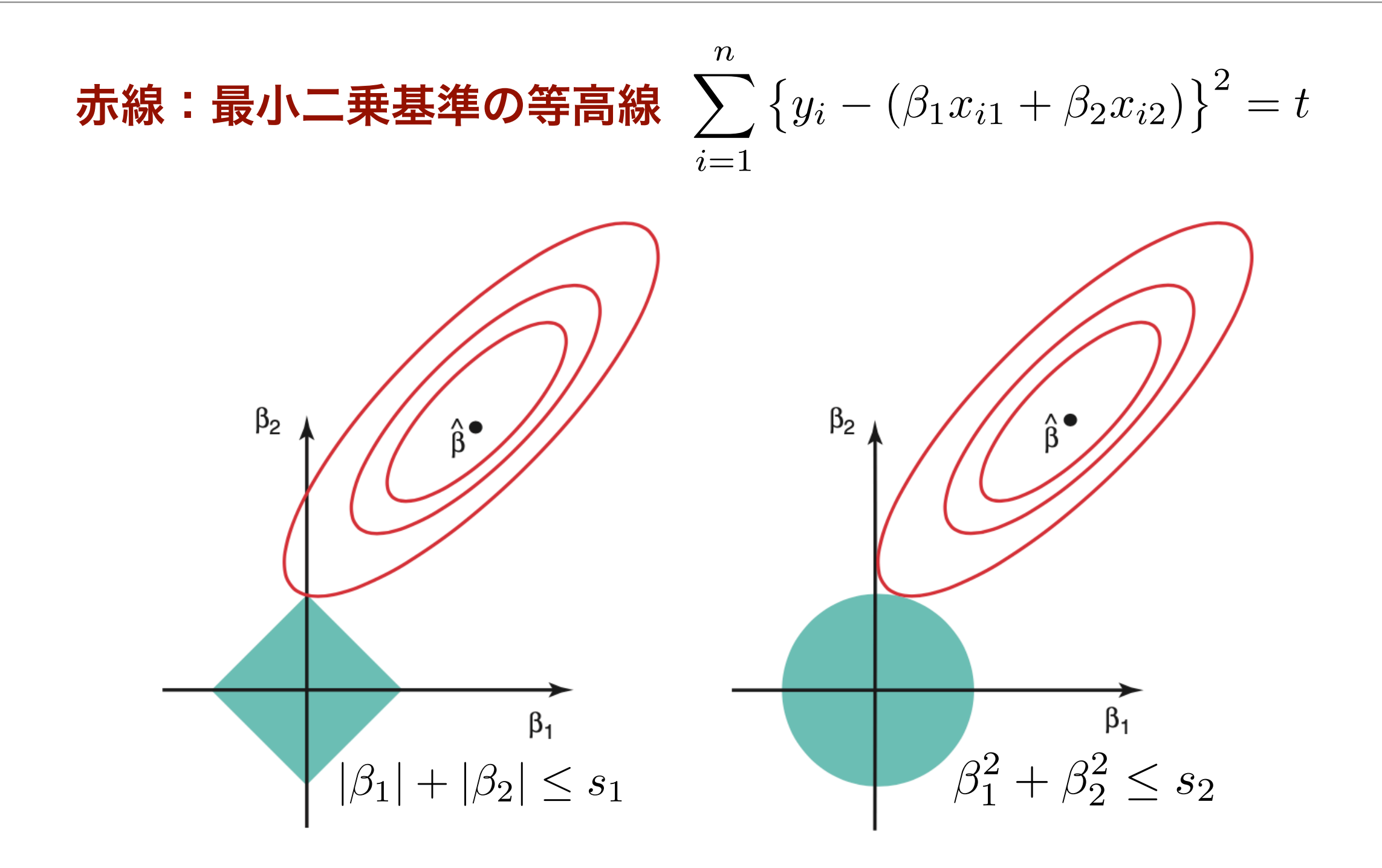

緑がそれぞれ制約空間

## なぜスパースに?解析解ver.

#### **•** 簡単な場合で実際に解いてみる

• 基本的に下記のケースしか陽に解けない(解析解が得られない)

$$
L_{\lambda}(\beta) = \sum_{i=1}^{n} (y_i - \beta)^2 + \lambda |\beta|
$$

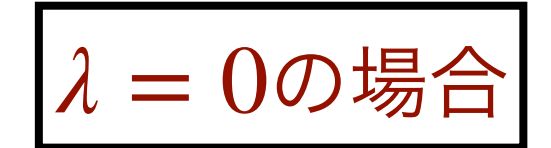

*Lλ*(*β*)の場合を最小にする *β* は平均値 *y*¯

正則化項がRidgeの場合

最小にする β は 
$$
\sum_{i=1}^{n} y_i/(n + \lambda)
$$

**#**平均値よりも**λ**の分だけ**0**に縮小されている

# 凸関数の性質 (定義)

**•** 関数**f**が凸関数かつ微分可能の場合

$$
f(x) \ge f(a) + f'(a)(x - a), \text{ for any } x \in \mathbb{R}
$$

この性質は関数**f**が点**a**で 微分可能な場合のみ成立

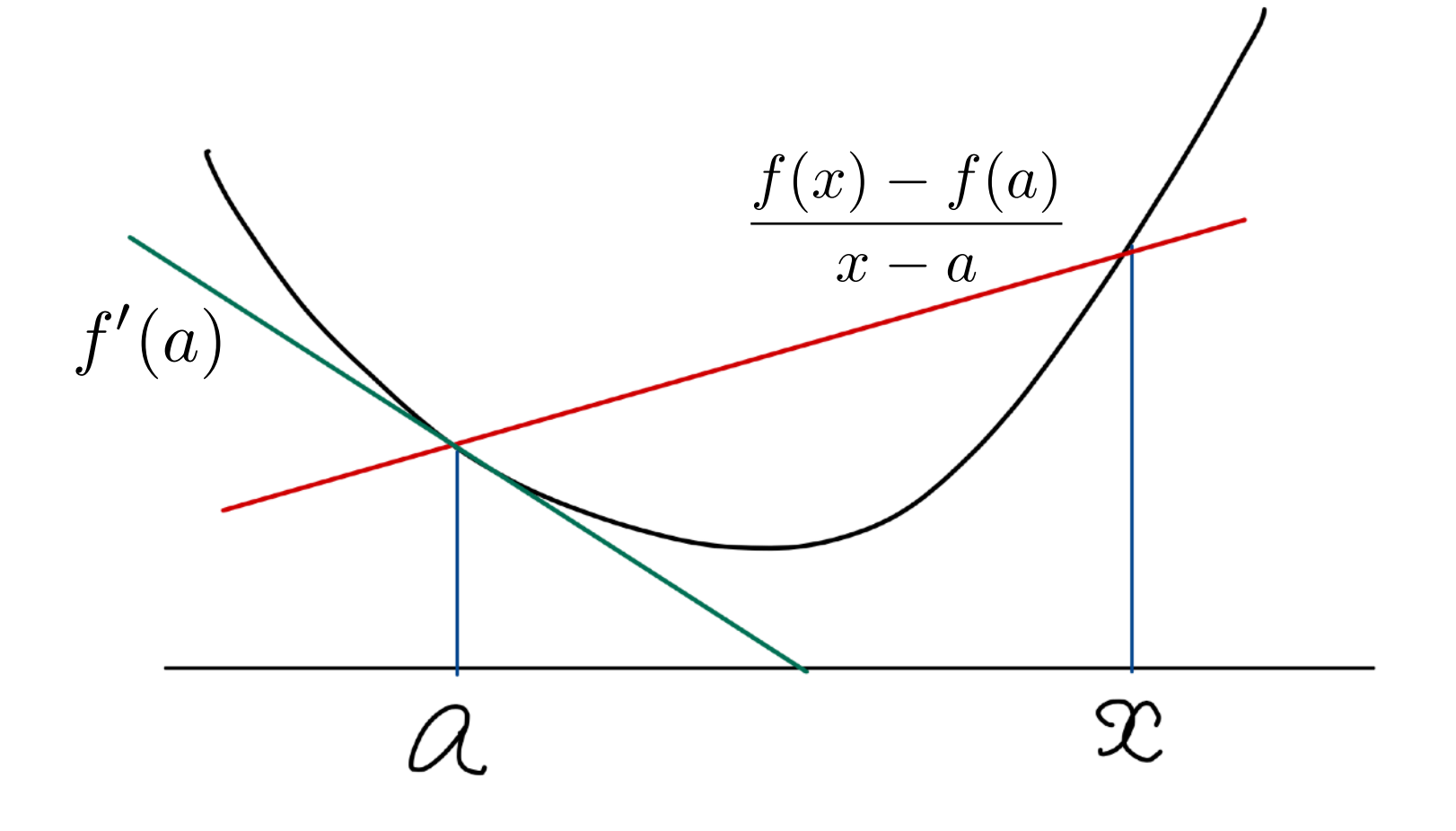

- **•** 微分不可能な場合はどうするか?
	- 劣勾配(sub-gradient)を導入する

**•** 定義

- 関数fは凸関数
- ・次を満たす実数cを点aにおけるfの**劣勾配**という

 $f(x) \ge f(a) + c(x - a)$ , for any  $x \in \mathbb{R}$ 

- ・点aにおける劣勾配全体を∂*f*(*a*)と書く
- ・性質:∂*f*(*a*)が1点集合 ⇔ *f* は点aで微分可能

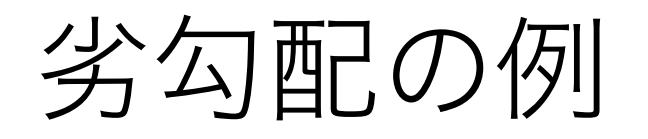

#### **• Example 1**

$$
\begin{aligned}\n\cdot f(x) &= |x| \\
\cdot a &> 0 \Rightarrow \partial f(a) = \{1\}, a < 0 \Rightarrow \partial f(a) = \{-1\} \\
\cdot a &= 0 \Rightarrow \partial f(a) = [-1, 1]\n\end{aligned}
$$

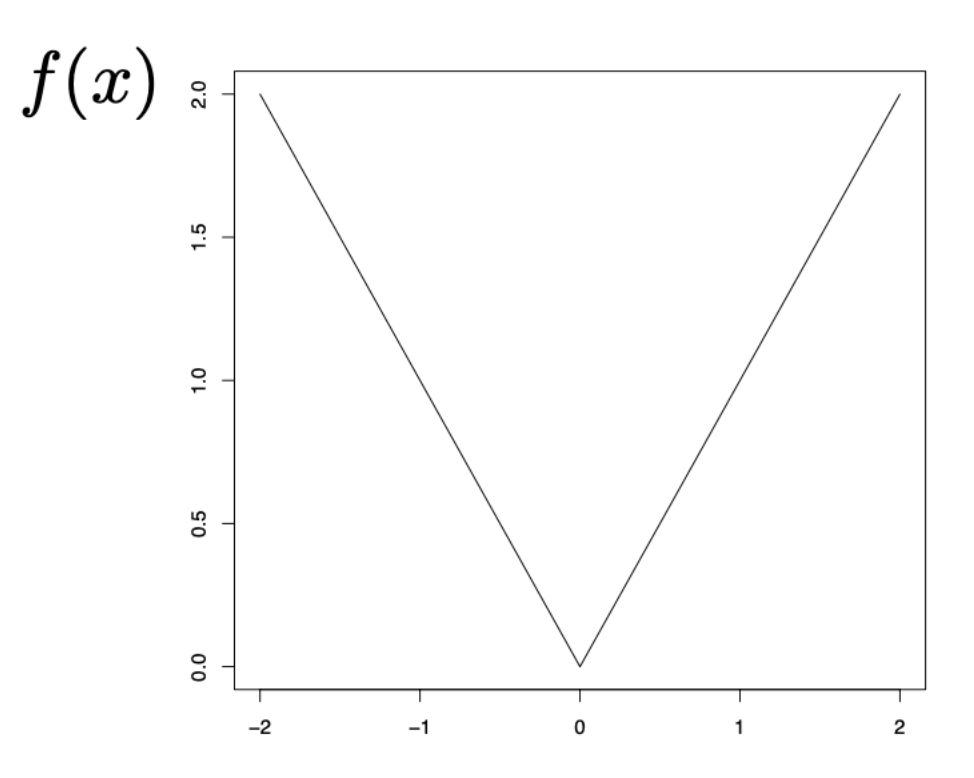

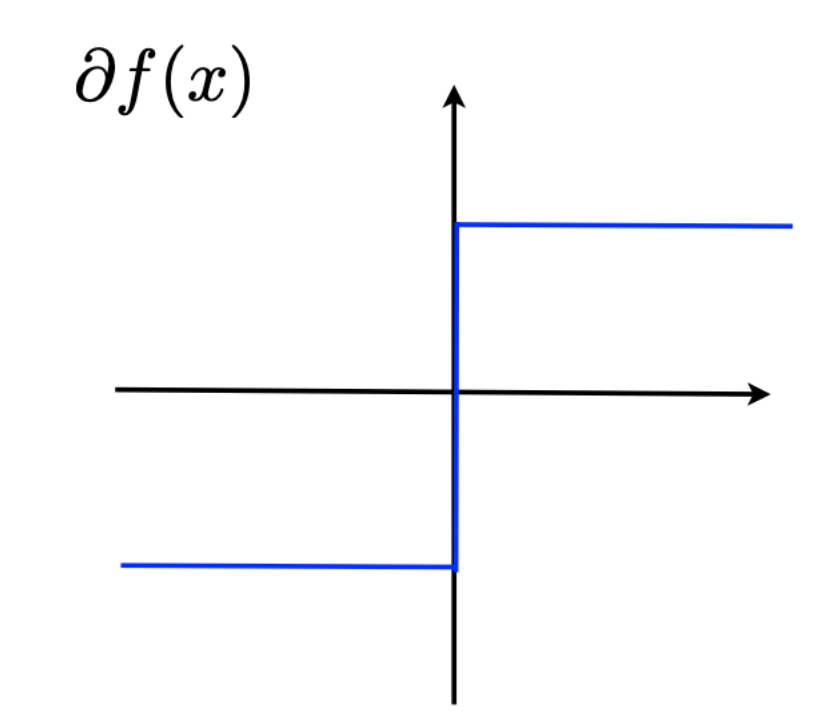

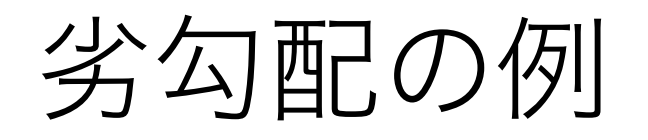

### **• Example 2**

$$
f(x) = \max(0, (x^2 - 1)/2)
$$

$$
\cdot \partial f(-1) = [-1,0], \partial f(1) = [0,1]
$$

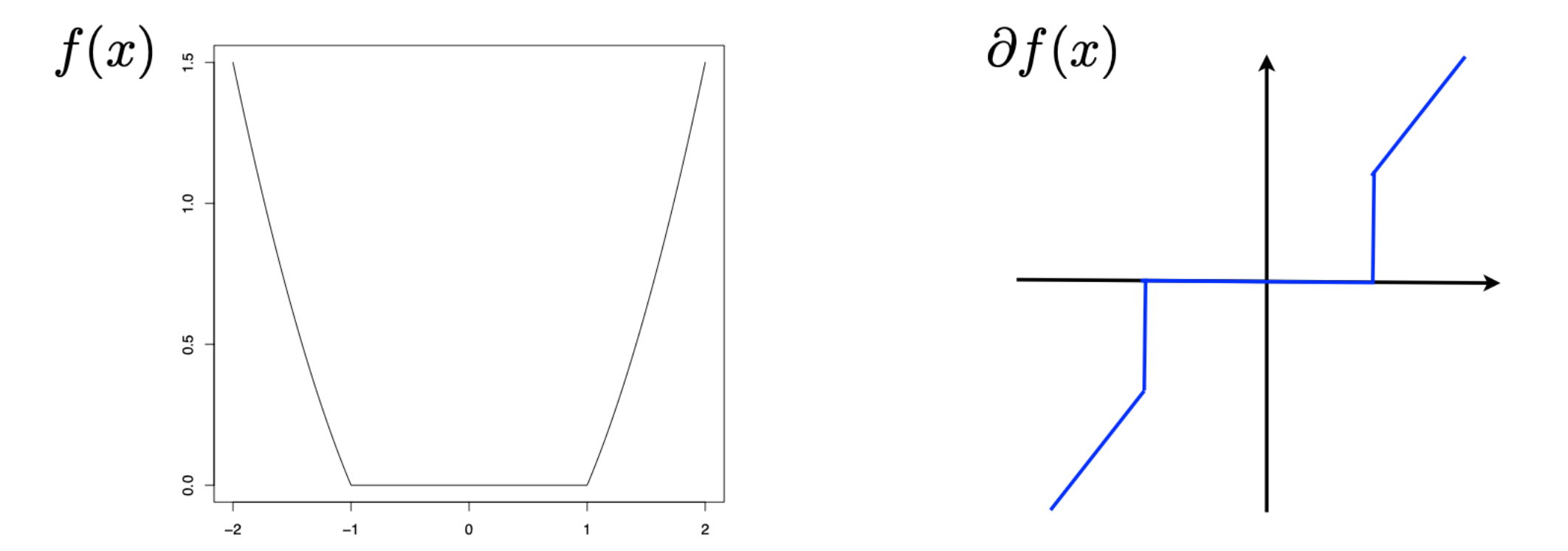

最小値と劣微分

### **•** 性質

- $\cdot$   $\hat{x}$  が凸関数  $f$  の最小値 ⇔  $0 \in \partial f(\hat{x})$
- ・凸関数の最小値を見つけるためには劣微分をみればOK
- **•** 前述の例に適用してみる
	- ・Example 1 : 最小値 $\hat{x} = 0$
	- ・Example 2 : 最小値 *x* ̂∈ [−1,1]

# 元々の問題に戻る

$$
L_{\lambda}(\beta) = \sum_{i=1}^{n} (y_i - \beta)^2 + \lambda |\beta| \quad \text{OR } \hat{\beta} \text{ is } \hat{\beta} \leq \hat{\beta}
$$

$$
\partial L_{\lambda}(\beta) = -2 \sum_{i=1}^{n} (y_i - \beta) + \lambda \partial |\beta|
$$

 $\partial |\beta| = \{z \in \mathbb{R} : z = \text{sgn}(\beta) \text{ if } \beta \neq 0, z \in [-1,1] \text{ if } \beta = 0\}$ 

 $0 \in \partial L_{\lambda}(\hat{\beta}) \Leftrightarrow$  there exists  $z \in \partial |\hat{\beta}|$  such that

$$
-2\sum_{i=1}^{n}(y_i - \hat{\beta}) + \lambda z = 0
$$

**•** 少し変形する

$$
\bar{y} = \hat{\beta} + \frac{\lambda}{2n}z
$$

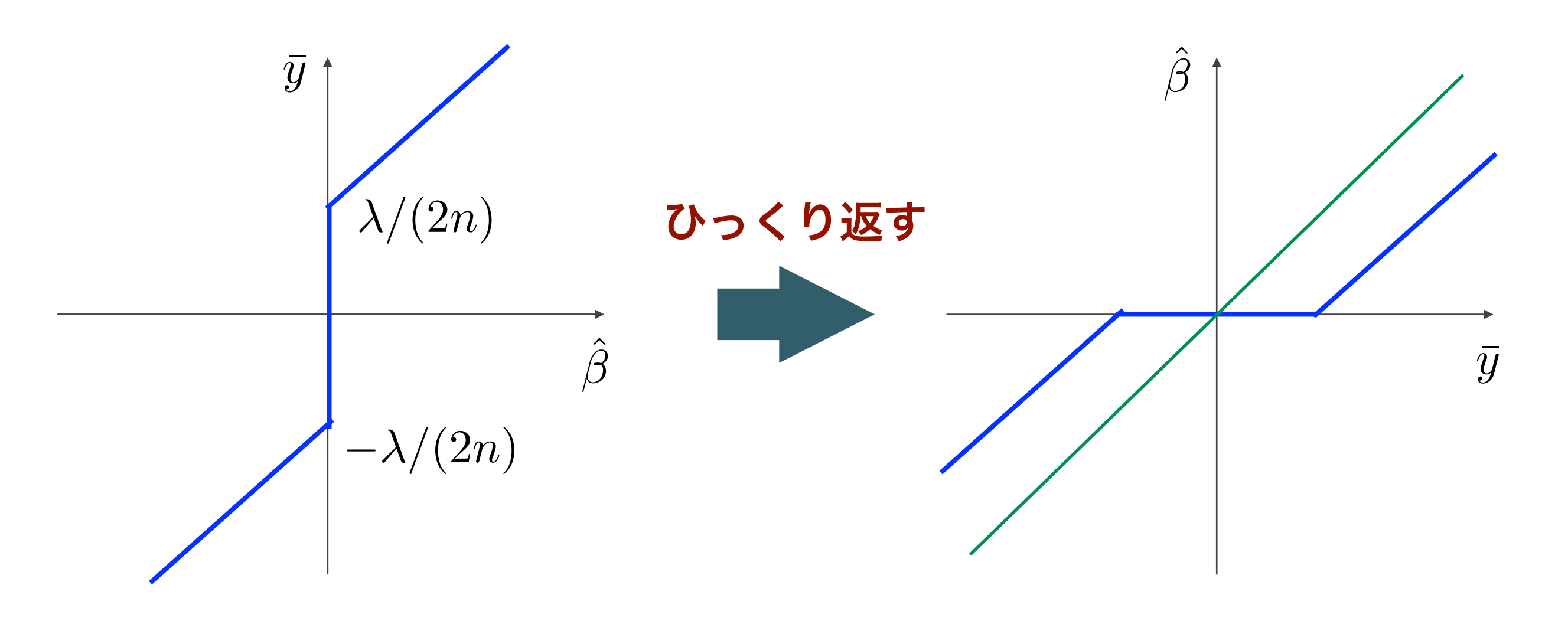

 $\hat{\beta} = \text{sgn}(\bar{y}) \max(0, |\bar{y}| - \lambda/(2n))$ 

### How to solve Lasso

$$
\min_{\beta_1, ..., \beta_p} \frac{1}{2} \sum_{i=1}^n \left\{ y_i - (\beta_1 x_{i1} + \dots + \beta_p x_{ip}) \right\}^2 + \lambda \sum_{j=1}^p |\beta_j|
$$

- **•** 座標降下法 **(Coordinate descent method)** 
	- 変数βをひとつずつ更新していくアルゴリズム
	- 変数ひとつだけの最適化 → 解析的に解ける!
- **•** 近接勾配法 **(Proximal gradient descent method)** 
	- 二乗誤差の部分を二次近似する方法

座標降下法

$$
L_{\lambda}(\beta_1, \beta_2, \dots, \beta_p) := \frac{1}{2} \sum_{i=1}^n \left\{ y_i - (\beta_1 x_{i1} + \dots + \beta_p x_{ip}) \right\}^2 + \lambda \sum_{j=1}^p |\beta_j|
$$

- **•** 第**k**ステップでの解 **:** 
	- UPDATE as

$$
\beta_1^{k+1} \leftarrow \underset{\beta_1 \in \mathbb{R}}{\operatorname{argmin}} L_{\lambda}(\beta_1, \beta_2^k, \dots, \beta_p^k) + \lambda |\beta_1|
$$
  

$$
\beta_2^{k+1} \leftarrow \underset{\beta_2 \in \mathbb{R}}{\operatorname{argmin}} L_{\lambda}(\beta_1^{k+1}, \beta_2, \beta_3^k \dots, \beta_p^k) + \lambda |\beta_2|
$$
  

$$
\vdots
$$
  

$$
\beta_p^{k+1} \leftarrow \underset{\beta_p \in \mathbb{R}}{\operatorname{argmin}} L_{\lambda}(\beta_1^{k+1}, \dots, \beta_{p-1}^{k+1}, \beta_p) + \lambda |\beta_p|
$$

$$
\prec \times -\div
$$

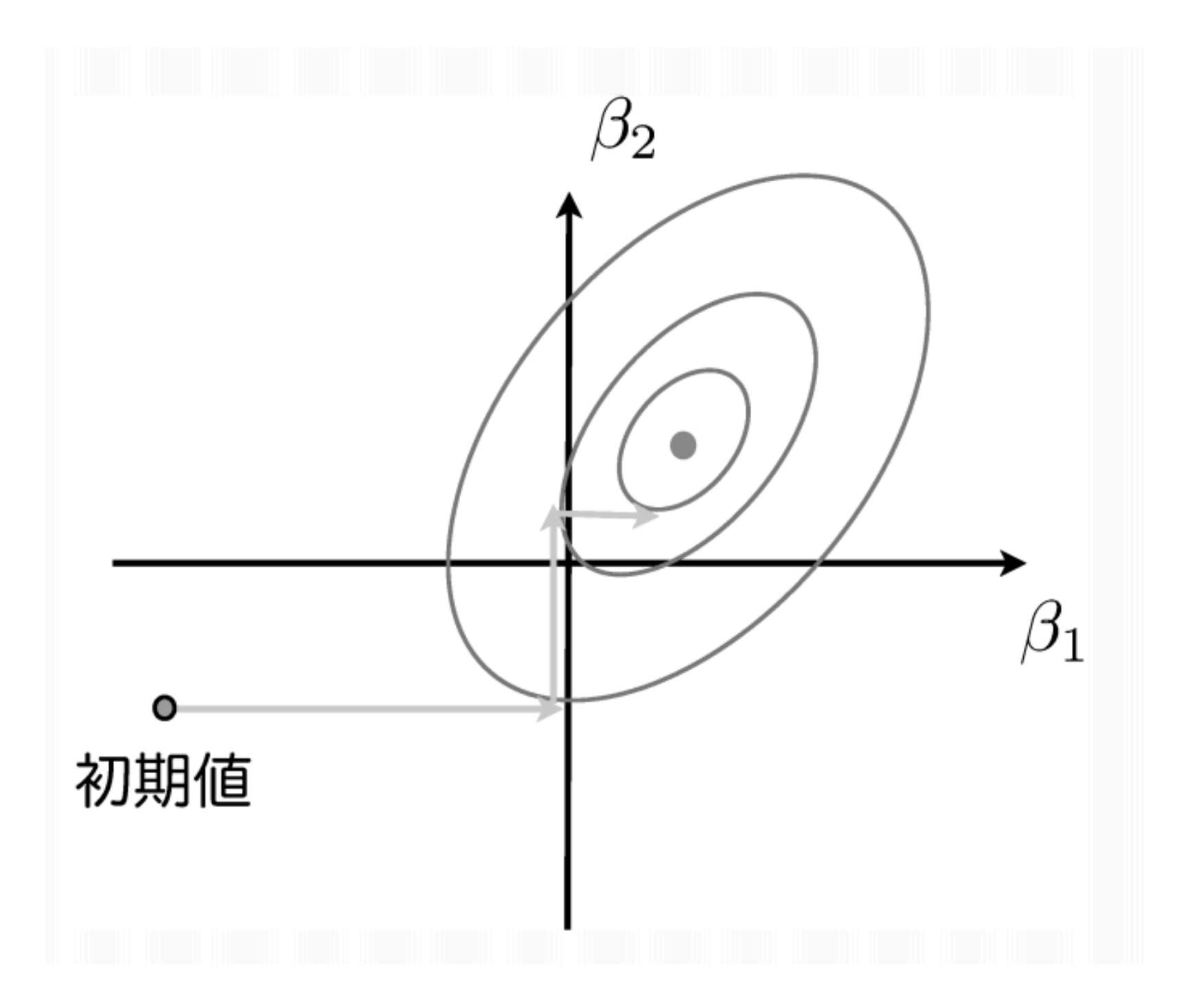

廣瀬 (2014). 数理解析研究所講究録, 第1908巻

**•** 各ステップにおける解

$$
\beta_1^{k+1} = \frac{\text{sgn}(Z_1) \max(0, |Z_1| - \lambda)}{\sum_{i=1}^n x_{i1}^2}, \quad Z_1 = \sum_{i=1}^n x_{i1} \left( y_i - \sum_{j=2}^p x_{ij} \beta_j^k \right)
$$

$$
\beta_2^{k+1} = \frac{\text{sgn}(Z_2) \max(0, |Z_2| - \lambda)}{\sum_{i=1}^n x_{i2}^2}, \quad Z_2 = \sum_{i=1}^n x_{i2} \left( y_i - x_{i1} \beta_1^{k+1} - \sum_{j=3}^p x_{ij} \beta_j^k \right)
$$

$$
\beta_p^{k+1} = \frac{\text{sgn}(Z_p) \max(0, |Z_p| - \lambda)}{\sum_{i=1}^n x_{ip}^2}, \quad Z_p = \sum_{i=1}^n x_{ip} \left( y_i - \sum_{j=1}^{p-1} x_{ij} \beta_j^{k+1} \right)
$$

 $\bullet$ 

 $\bullet$ 

 $\bullet$ 

計算のテクニック

#### **• Z**の計算を少し変形

$$
\sum_{i=1}^{n} x_{i1} \left( y_i - \sum_{j=2}^{p} x_{ij} \beta_j^k \right) = \sum_{i=1}^{n} x_{i1} \left( y_i - \sum_{j=1}^{p} x_{ij} \beta_j^k + x_{i1} \beta_1^k \right)
$$

$$
= \sum_{i=1}^{n} x_{i1} y_i - \sum_{j=1}^{p} \left( \sum_{i=1}^{n} x_{i1} x_{ij} \right) \beta_j^k + \sum_{i=1}^{n} x_{i1}^2 \beta_1^k
$$

**#**次の計算を事前にしておくと便利 **:** 

$$
\boldsymbol{X} = \begin{pmatrix} x_{11} & x_{12} & \cdots & x_{2p} \\ x_{21} & x_{22} & \cdots & x_{2p} \\ \vdots & \vdots & \ddots & \vdots \\ x_{n1} & x_{n2} & \cdots & x_{np} \end{pmatrix}, \quad \boldsymbol{y} = \begin{pmatrix} y_1 \\ y_2 \\ \cdots \\ y_n \end{pmatrix}
$$

書き換え

## $Z_1 = (\boldsymbol{X}^T \boldsymbol{y})_1 - (\boldsymbol{X}^T \boldsymbol{X} \boldsymbol{\beta}^k)_1 + (\boldsymbol{X}^T \boldsymbol{X})_{11} \beta_1^k$

**#**()1はベクトルの第**1**要素を表し,()11は行列の(*i*, *i*)成分を表す *β*1 *<sup>k</sup>* を更新してそれを同じ記号で書くと**…**

$$
Z_2 = (\boldsymbol{X}^T \boldsymbol{y})_2 - (\boldsymbol{X}^T \boldsymbol{X} \boldsymbol{\beta}^k)_2 + (\boldsymbol{X}^T \boldsymbol{X})_{22} \beta_2^k
$$

# 実装してみよう

```
cda \leq function(y,x,lambda){
  n \leq \dim(x)[1]; p \leq \dim(x)[2]covx <- t(x)%*%x; covxy <- t(x)%*%y ##t(X)X and t(X)y
  beta \langle - rep(0,p) ##initial value of beta
  judge <-100 ##for convergence
  z \leq -rep(0,p); old \leq -rep(0,p)repeat{if(judge >= 0.001)for(j in 1:p){
      ł
      judge \le- sum(abs(beta-old)) ##compare old and new
    else break
  ł
  return(beta)
}
```
実行結果

- > ##toy data
- $> x < -$  matrix(rnorm(100\*20),100,20)
- > beta <-  $c(c(1,1,1), rep(0,17))$
- >  $y \le x$  %\*% beta + rnorm(100)
- $>$  round(cda(y,x,15),4)

[1] 0.7545 0.9981 0.8604 0.0000 0.0000 0.0000 0.0000 0.0000 [9] 0.0000 0.0000 0.0000 0.1141 0.0000 0.0000 0.0000 0.0000  $[17]$  0.0000 0.0000 0.0000 0.0000

### **λ**を変えて実行してみよう

### Solution path

- **•** 横軸に**λ**の値**,** 縦軸に回帰係数をプロットしたもの
	- λの変化に伴う回帰係数の挙動がわかる

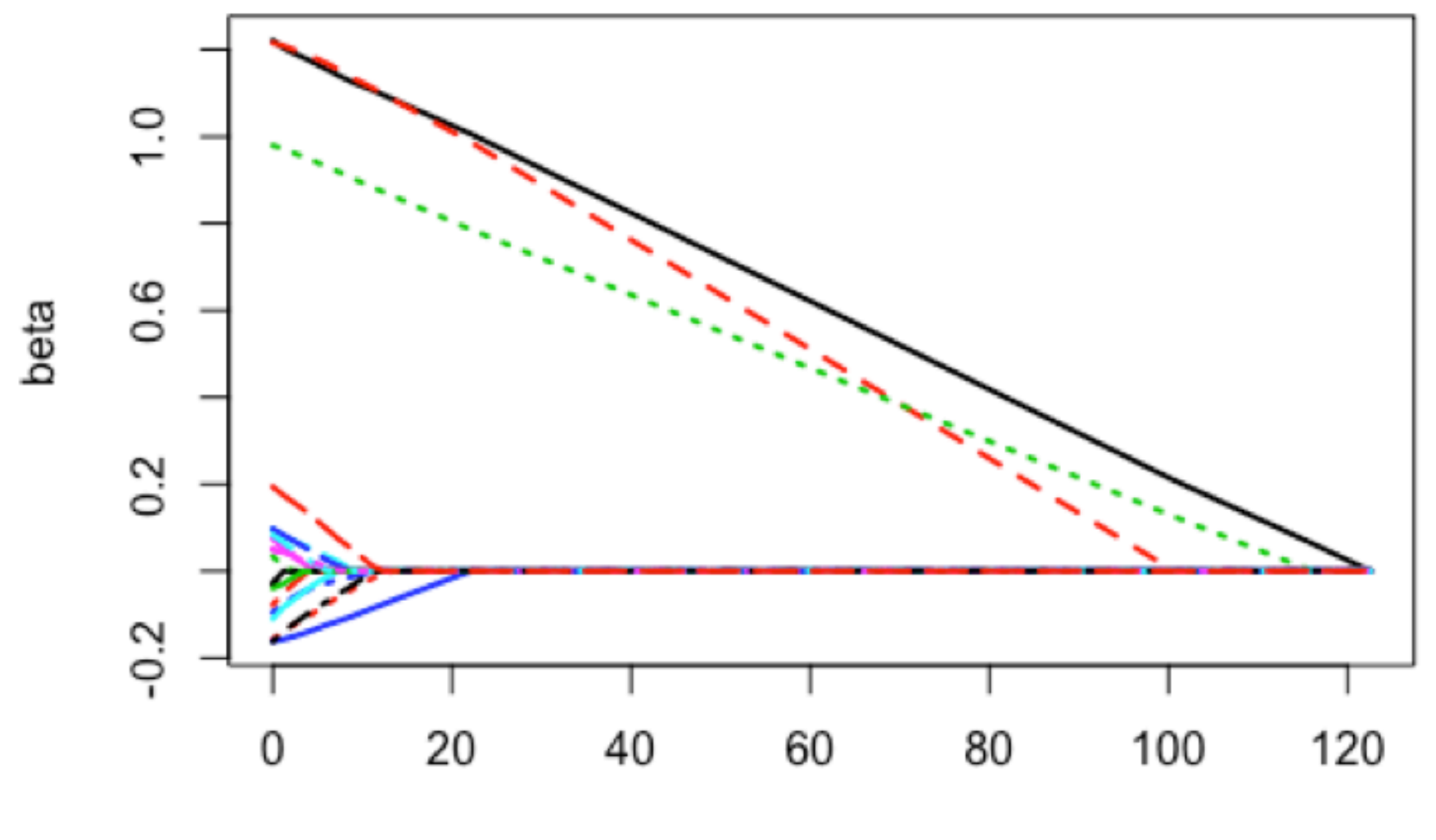

lambdas